## Практическая работа по MS Word

1. Составить сравнительную таблицу автошкол в соответствии с образцом:

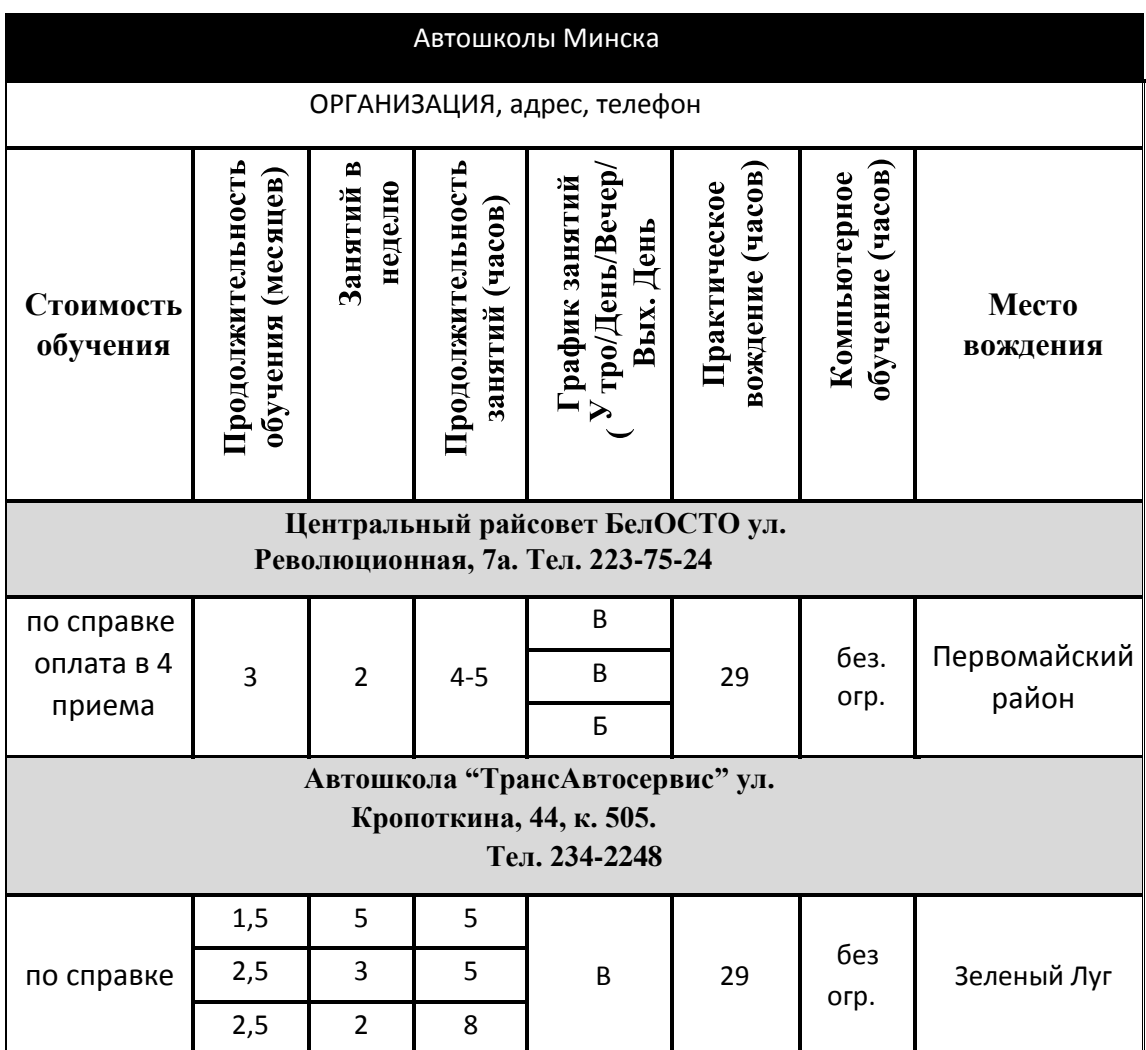

При заполнении таблицы необходимо учесть формат шрифта, предусмотреть заливку ячеек и различный тип границ

## 2. Составить бланк договора в соответствии с образцом

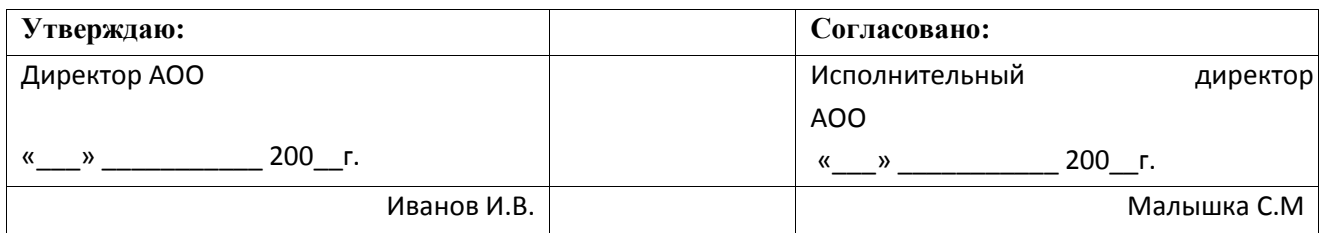

## **ДОГОВОР**

о совместном выполнении научно-исследовательских работ

Мы, АОО, в дальнейшем именуемый ЗАКАЗЧИК, и КБ «Наука», в дальнейшем именуемый ИСПОЛНИТЕЛЬ, обязуемся, выполнить следующие работы:

- 1. Разработать проект системы автоматизации процесса обучения на персональном компьютере.
- 2. Реализовать данный проект в операционной системе Windows, с помощью интегрированной среды программирования Delphi.
- 3. Провести опытную эксплуатацию системы автоматизации обучения на факультете управления и социальных технологий.
- 4. Внедрить разработанную систему до «\_\_\_» \_\_\_\_\_\_\_\_\_\_\_\_\_\_\_\_\_ 200 \_\_\_ г.

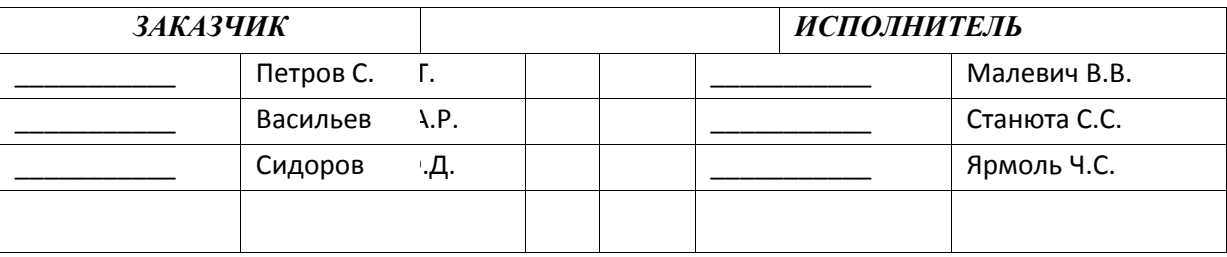

## **Выполненные работы принести на ближайшее, после дистанционного обучения, занятие!!!**